Subject: MySql, boolean values and SqlArray Posted by [Giorgio](https://www.ultimatepp.org/forums/index.php?t=usrinfo&id=33409) on Wed, 27 Jan 2016 09:00:12 GMT [View Forum Message](https://www.ultimatepp.org/forums/index.php?t=rview&th=9551&goto=45927#msg_45927) <> [Reply to Message](https://www.ultimatepp.org/forums/index.php?t=post&reply_to=45927)

Hi there,

MySql rdbms do not have a boolean value type. According to the current documentation BOOL or BOOLEAN "types are synonyms for TINYINT(1). A value of zero is considered false. Nonzero values are considered true" and that should be used to store boolean values. I noticed that this introduce a little problem. For instance, I have a table containing machinists IDs and a bunch of tinyint fields: if the field is "true" (i.e. nonzero value) the machinist can operate a certain machine. I tested it putting some values:

ID Name M1 M2 M3 '001' 'Titus' '1' '0' '2' '002' 'Caius' '0' '1' '1' '003' 'Sempronius' '1' '0' '0'

According to the documentation the following query should return 001 and 002: "Select ID, From MACHINISTS Where M3 = true;", but actually it returns only 002. If I use the following query: "Select ID, From MACHINISTS Where M3 is true;" I get correct results, i.e. 001 and 002. So MySql is picky, but is coherent.

Get back to Ultimate++ now. I have a SqlArray control that manages that table. I need to edit the M1, M2, M3 fields. So I used lines like the following:

EditInt m01abil, m02abil, m03abil; [...] tblMachinist.AddColumn(M1, "Abil. M01",10).Edit(m01abil);

And that's fine, but when I query the db:

```
query * Select(ID, NAME).From(MACHINISTS).Where(M! == true);
while (query.Fetch())
{
	Oper1.Set(i, (String)query[ID], (String)query[NAME]);
i++;
}
```
I get just 002. So if the user puts 2 instead of 1 there are problem. To solve that I modified the code managing the SqlArray. Now it reads (note the type of variables):

Option m01abil, m02abil, m03abil; [...]

tblMachinist.AddColumn(M1, "Abil. M01",10).Edit(m01abil);

I tried to declare in the .sch files the M1 fields both as BOOL and INT, but every time I have problem querying the db: if M3 is not 1 it is considered false.

Using an option type to me solved the issue, as users can not put values different from zero or one.

I do not know if ultimate++ can manage this kind of issue, but as I spent some time to figure this out I decided to share my solution.

Regards,

Giorgio

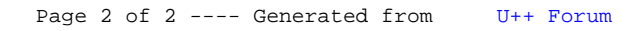